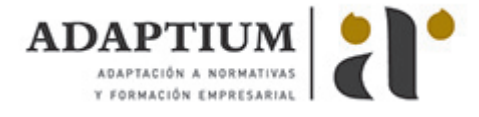

# **Formación en nuevas tecnologías para directivos de PYME**

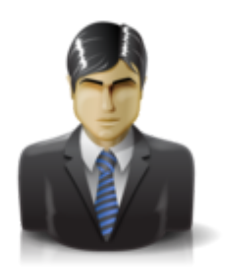

**Área:** HABILIDADES EMPRESARIALES PARA NNTT **Modalidad:** Teleformación **Duración:** 20 h **Precio:** Consultar

[Curso Bonificable](https://adaptium.campusdeformacion.com/bonificaciones_ft.php) **[Contactar](https://adaptium.campusdeformacion.com/catalogo.php?id=55676#p_solicitud)** [Recomendar](https://adaptium.campusdeformacion.com/recomendar_curso.php?curso=55676&popup=0&url=/catalogo.php?id=55676#p_ficha_curso) [Matricularme](https://adaptium.campusdeformacion.com/solicitud_publica_curso.php?id_curso=55676)

### **OBJETIVOS**

¿Nuevas Tecnologías (NNTT) para directivos? Sí, rotundo. Las empresas que quieren incorporar las nuevas tecnologías a sus modelos de negocio, se suelen encontrar con una gran barrera: la falta de preparación. Una falta de conocimientos que no ayuda en nada, no ya a implantarlas por sí solos, sino a tratar con especialistas para buscar la mejor solución a sus necesidades. Hablar de nuevas tecnologías abarca muchos campos y en este sentido este curso presenta un ?escaparate? diverso que va desde conocimientos sobre e-comerce (comercio electrónico) hasta el contacto telemático con la administración pública.

### **CONTENIDOS**

1 Herramientas de comunicaciones - 1.1 La situación actual - 1.2 Primeros pasos - 1.3 Definición de conceptos - 1.4 Herramientas para el intercambio de información - 1.5 Estructuras internas - 1.6 Distribución - 1.7 Normas para un buen funcionamiento del correo electrónico - 1.8 Otros servicios para intercambiar información - 1.9 Diseño de sitios Web en HTML - 1.10 Conseguir que nuestra Web aparezca en los primeros lugares - 1.11 Contadores - 1.12 Libros de visita - 1.13 Caso práctico - Herramientas de comunicaciones - 1.14 Cuestionario: Herramientas de comunicaciones - 2 Portales y tiendas virtuales - 2.1 Crear una tienda virtual - 2.2 Preguntas más frecuentes sobre la creación de una tienda virtual - 2.3 Crear un portal - 2.4 Ayudas y subvenciones - 2.5 Caso práctico - Portales y tiendas virtuales - 2.6 Cuestionario: Portales y tiendas virtuales - 3 Seguridad y medios de pago - 3.1 Introducción - 3.2 Protocolo SSL (Secure Socket Layer) - 3.3 Protocolo SET (Secure Electronic Transaction) - 3.4 Criptografía - 3.5 Sistemas de encriptación - 3.6 Otros sistemas de protección - 3.7 Medios de pago y procesos de cobro - 3.8 Pago con tarjeta TPV Virtual - 3.9 Pago directo con tarjeta - 3.10 Dinero electrónico o eCash - 3.11 Cybercash - 3.12 MilliCent - 3.13 Otras formas de pago - 3.14 Caso práctico - Seguridad y medios de pago - 3.15 Cuestionario: Seguridad y medios de pago - 4 Usos del comercio electrónico - 4.1 Introducción al comercio electrónico - 4.2 Comercio electrónico entre empresas (B2B) - 4.3 Mercados B2B - 4.4 Ejemplos de mercado B2B en España - 4.5 Servicios que ofrecen las plataformas B2B - 4.6 Comercio electrónico empresa-cliente (B2C) - 4.7 Mercados B2C - 4.8 Situación actual del comercio electrónico - 4.9 Perspectivas - 4.10 Caso práctico - Usos del comercio electrónico - 4.11 Cuestionario: Usos del comercio electrónico - 5 Legislación asociada a nuevas tecnologías - 5.1 Introducción - 5.2 Ley de protección de datos de carácter personal - 5.3 Legislación sobre propiedad intelectual - 5.4 Contratación electrónica - La LSSICE - 5.5 La firma electrónica - 5.6 Caso práctico - Legislación asociada a nuevas tecnologías - 5.7 Cuestionario: Legislación asociada a nuevas tecnologías - 6 Contacto telemático con la administración pública - 6.1 Qué es la telemática - 6.2 Evolución del proceso de adaptación de las Tecnologías de la Información - 6.3 Introducción a la telemática en la Administración Pública - 6.4 Plan de Choque - 6.5 Medida 1 - DNI electrónico - 6.6 Medida 2 - Puntos de accesos públicos y gratuitos a Internet - 6.7 Medida 3 - Impulso al desarrollo de los servicios públicos electrónicos - 6.8 Medida 4 - Cartas de servicios electrónicos - 6.9 Medida 5 - Desarrollo del Portal del Ciudadano - 6.10 Medida 6 - Utilización de lenguas cooficiales en España en las páginas Web - 6.11 Medida 7 - Accesibilidad a las páginas Web de la AGE - 6.12 Medida 8 - Formularios en Internet - 6.13 Medida 9 - Notificaciones telemáticas seguras - 6.14 Medida 10 - Pagos a través de Internet - 6.15 Medida 11 - Sustitución de certificados en papel por certificados telemáticos - 6.16 Medida 12 - Portal de servicios de la AGE para integrantes de la Administración Local - 6.17 Medida 13 - Migración de las comunicaciones de Órganos colegiados en materia TIC hacia la telemática - 6.18 Medida 14 - Portal del Empleado Público - 6.19 Medida 15 - Reforma del Consejo Superior de Informática e impulso de la Administración electrónica - 6.20 Medida 16 - Coordinación con las Administraciones Territoriales - 6.21 Medida 17 - Análisis de los procesos administrativos de las AGE para apostar por la vía telemática - 6.22 Medida 18 - Servicio de apoyo telemático a Departamentos Ministeriales - 6.23 Medida 19 - Sistema de archivo de documentación electrónica - 6.24 Preocupación actual sobre las Nuevas Tecnologías - 6.25 Comunicación del ciudadano con la Administración Pública mediante las nuevas tecnologías - 6.26 Caso práctico - Contacto telemático con la administración pública - 6.27 Cuestionario: Contacto telemático con la administración pública - 7 Utilización de sistemas de información - 7.1 CRM (Customer Relationship Management) - 7.2 Realidad del CRM - 7.3 SCM (Supply Chain Management) - 7.4 Evolución de la cadena de suministros - 7.5 Ventajas de SCM - 7.6 Control de gestión - 7.7 Cuadros de mando - 7.8 Caso práctico - Utilización de sistemas de información - 7.9 Cuestionario: Utilización de sistemas de información - 8 La formación y el e-learning - 8.1 Qué es el e-

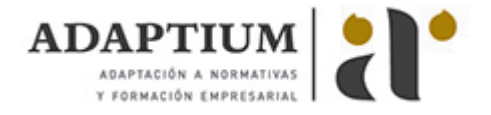

learning - 8.2 Objetivos principales de la formación - 8.3 Áreas fundamentales que engloba el e-learning - 8.4 Qué reporta la formación continua a la empresa y al trabajador - 8.5 Inconvenientes de e-learning - 8.6 Teleformación - 8.7 Caso práctico - La formación y el elearning - 8.8 Cuestionario: La formación y el e-learning - 9 Gestión de proyectos - 9.1 Introducción a la gestión de proyectos - 9.2 Qué es un proyecto - 9.3 Historia - 9.4 El triángulo del proyecto - 9.5 Qué es Microsoft Project - 9.6 Administración de un proyecto con Microsoft Project - 9.7 El jefe de proyecto - 9.8 Caso práctico - Gestión de proyectos - 9.9 Cuestionario: Gestión de proyectos - 9.10 Cuestionario: Cuestionario final -

#### **METODOLOGIA**

- **Total libertad de horarios** para realizar el curso desde cualquier ordenador con conexión a Internet, **sin importar el sitio desde el que lo haga**. Puede comenzar la sesión en el momento del día que le sea más conveniente y dedicar el tiempo de estudio que estime más oportuno.
- En todo momento contará con un el **asesoramiento de un tutor personalizado** que le guiará en su proceso de aprendizaje, ayudándole a conseguir los objetivos establecidos.
- **Hacer para aprender**, el alumno no debe ser pasivo respecto al material suministrado sino que debe participar, elaborando soluciones para los ejercicios propuestos e interactuando, de forma controlada, con el resto de usuarios.
- **El aprendizaje se realiza de una manera amena y distendida**. Para ello el tutor se comunica con su alumno y lo motiva a participar activamente en su proceso formativo. Le facilita resúmenes teóricos de los contenidos y, va controlando su progreso a través de diversos ejercicios como por ejemplo: test de autoevaluación, casos prácticos, búsqueda de información en Internet o participación en debates junto al resto de compañeros.
- **Los contenidos del curso se actualizan para que siempre respondan a las necesidades reales del mercado.** El departamento multimedia incorpora gráficos, imágenes, videos, sonidos y elementos interactivos que complementan el aprendizaje del alumno ayudándole a finalizar el curso con éxito.
- **El curso puede realizarse exclusivamente a través de Internet pero si el estudiante lo desea puede adquirir un manual impreso.** De esta manera podrá volver a consultar la información del curso siempre que lo desee sin que necesite utilizar el Campus Virtual o, estar conectado a Internet.

## **REQUISITOS**

Los requisitos técnicos mínimos son:

- Navegador Microsoft Internet Explorer 5.5 o superior, con plugin de Flash, cookies y JavaScript habilitados. No se garantiza su óptimo funcionamiento en otros navegadores como Firefox, Netscape, Mozilla, etc.
- Resolución de pantalla de 800x600 y 16 bits de color o superior.
- Procesador Pentium II a 300 Mhz o superior.
- 32 Mbytes de RAM o superior.